## **DAFTAR GAMBAR**

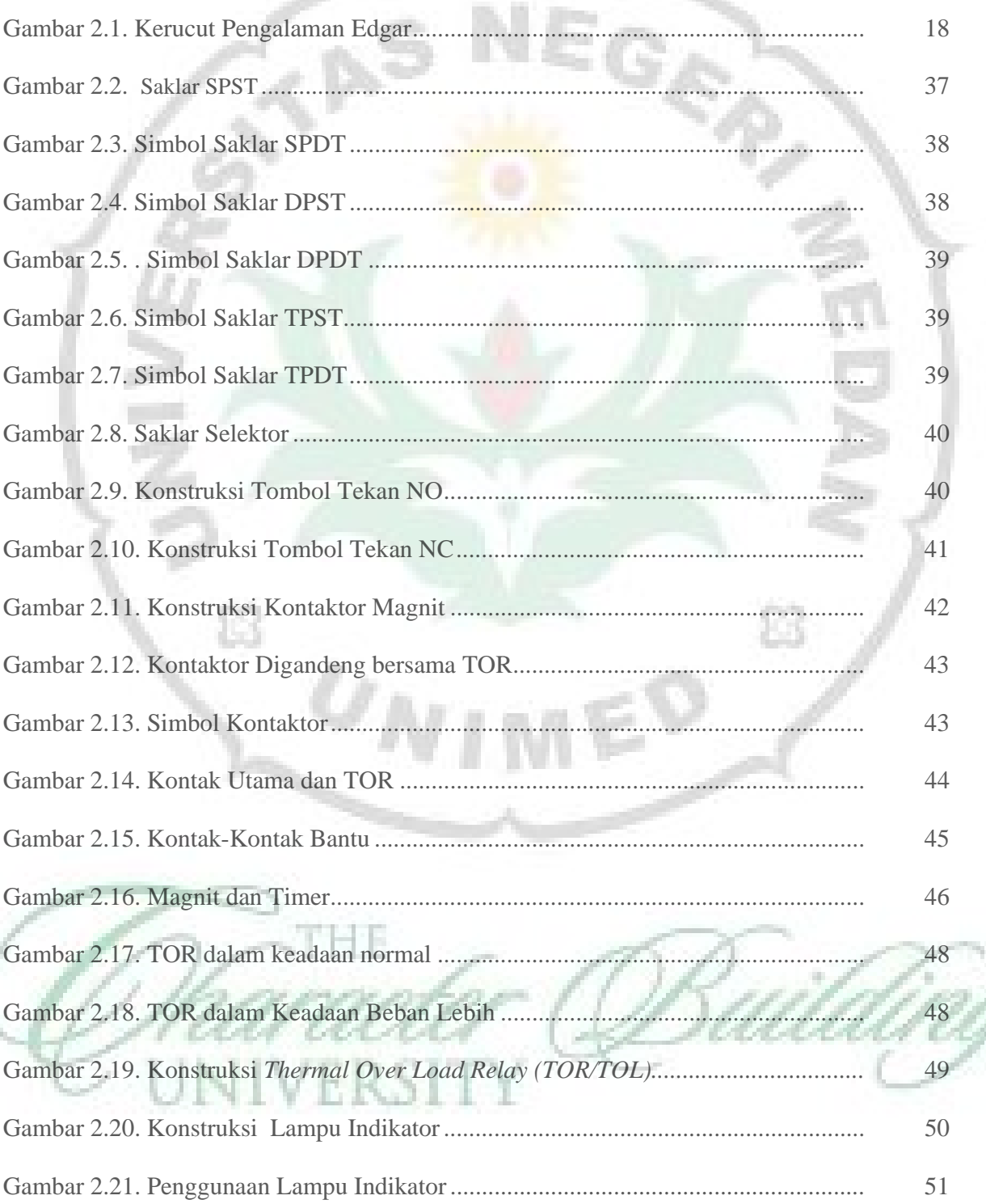

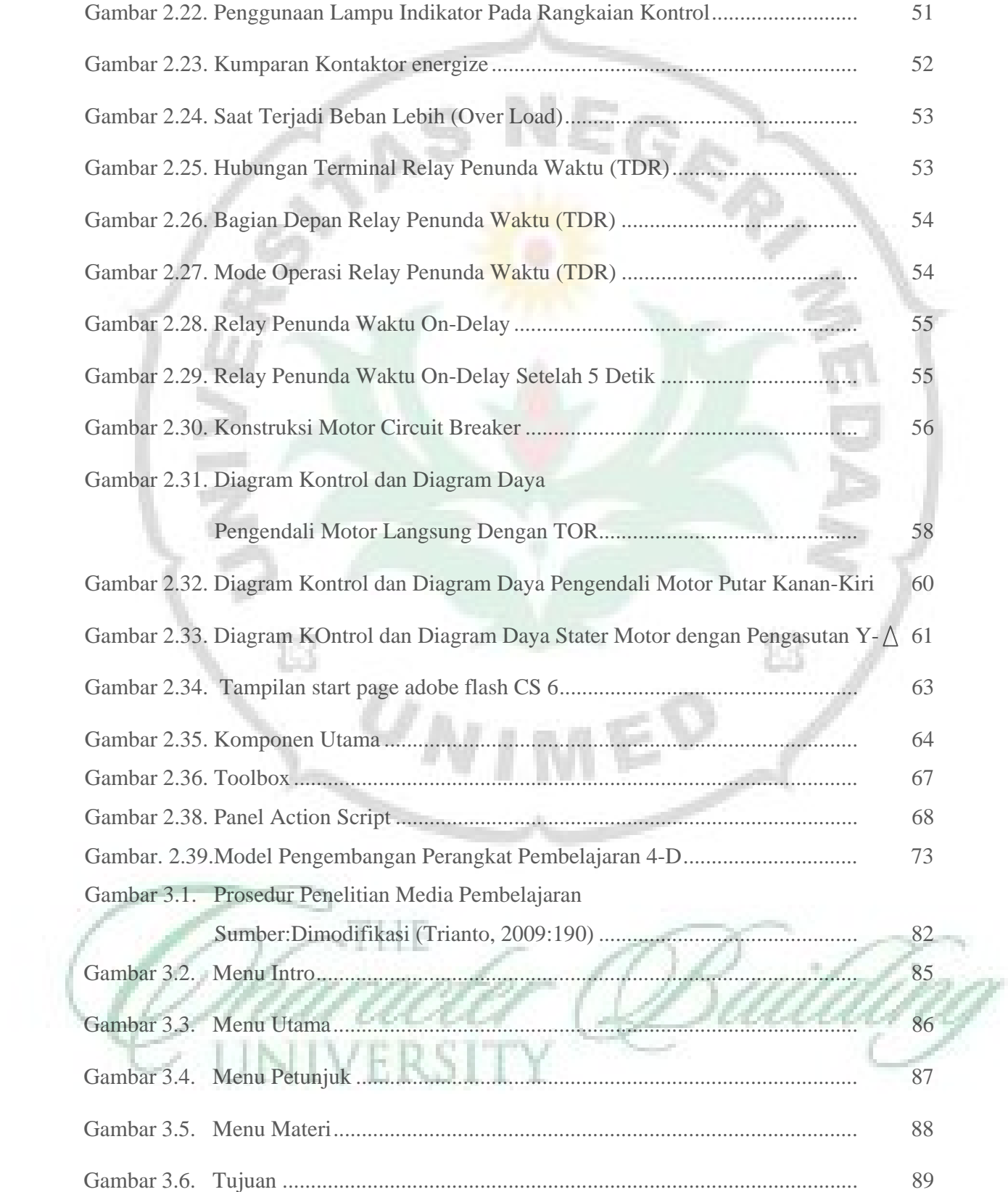

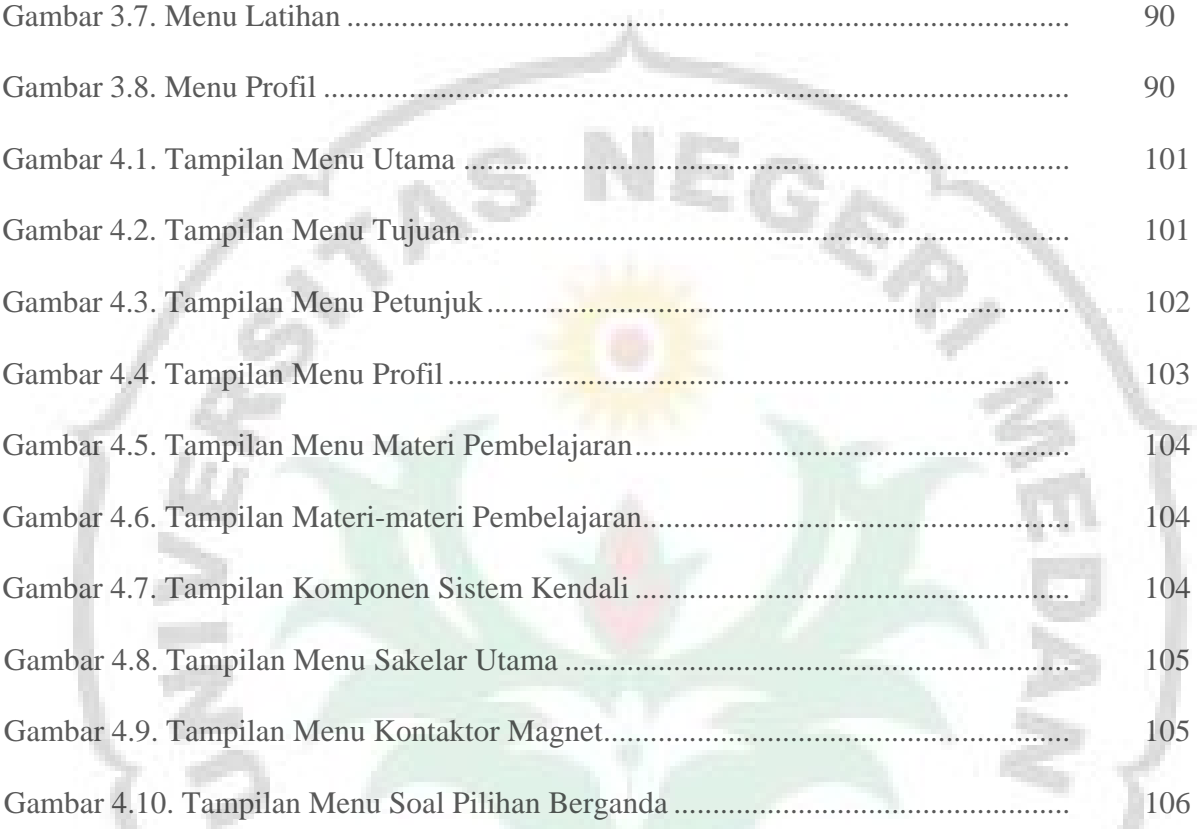

 $\boxtimes$ 

 $\omega_\Lambda$ 

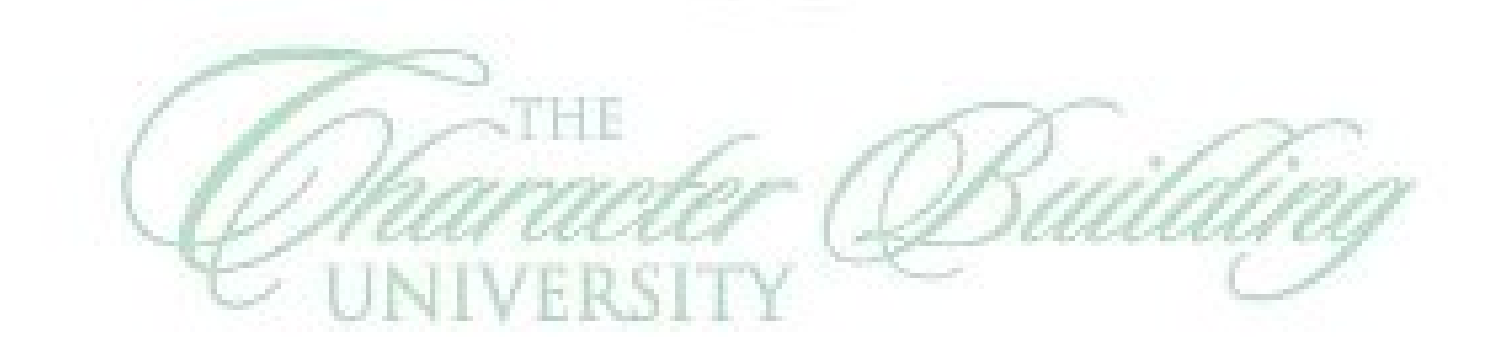

I,

M

 $\boxtimes$ 

E)